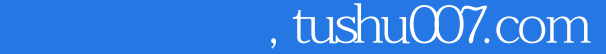

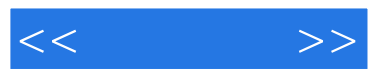

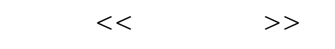

- 13 ISBN 9787111399612
- 10 ISBN 7111399617

出版时间:2013-1

页数:220

PDF

更多资源请访问:http://www.tushu007.com

# $,$  tushu007.com  $<<$  $($ windows<br>7  $7$ word 2010<br>excel 2010 excel 2010<br>2010  $2010$  msn gmail office

 $($ 

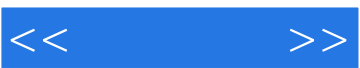

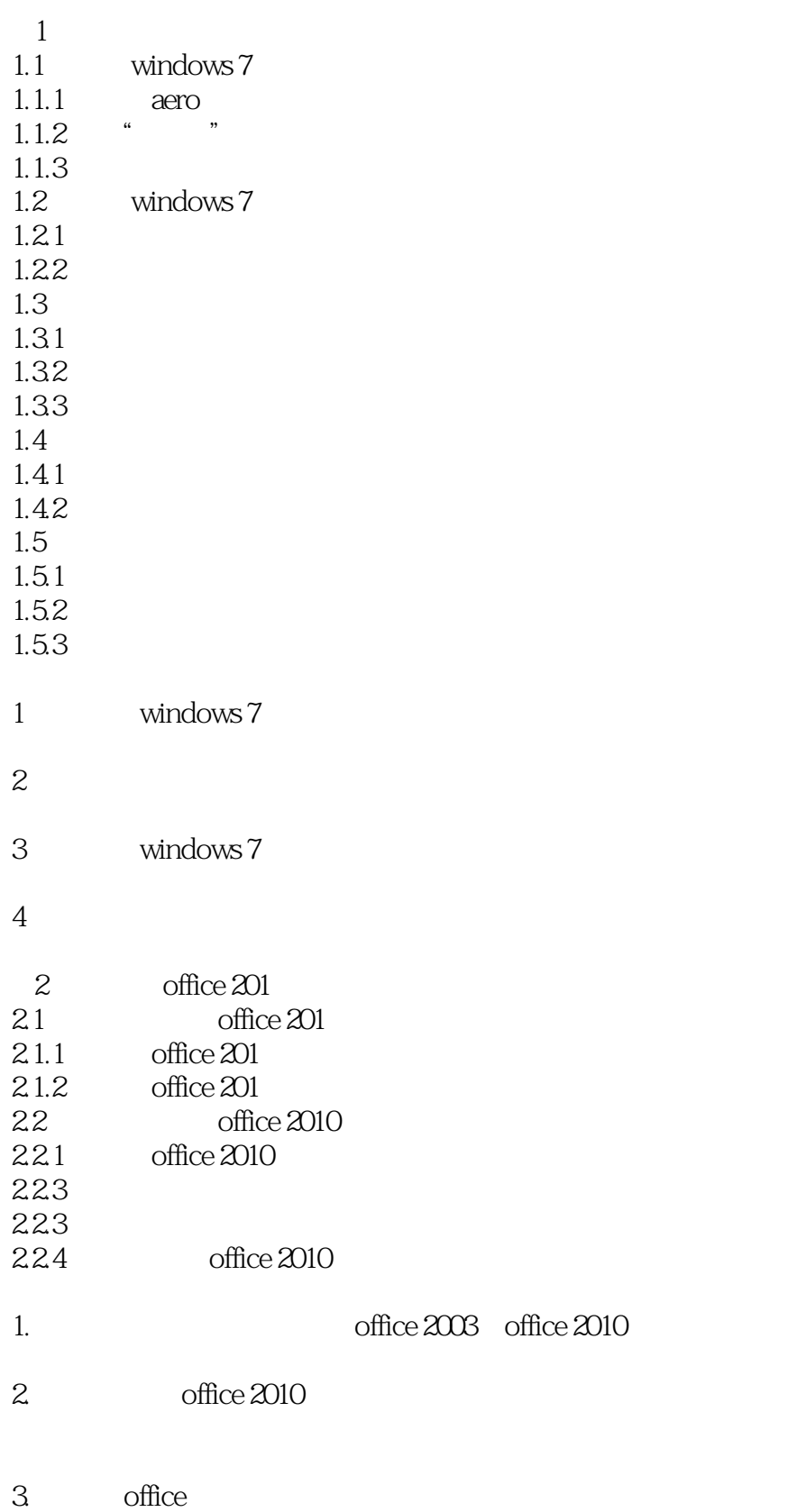

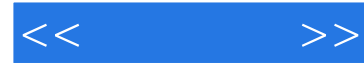

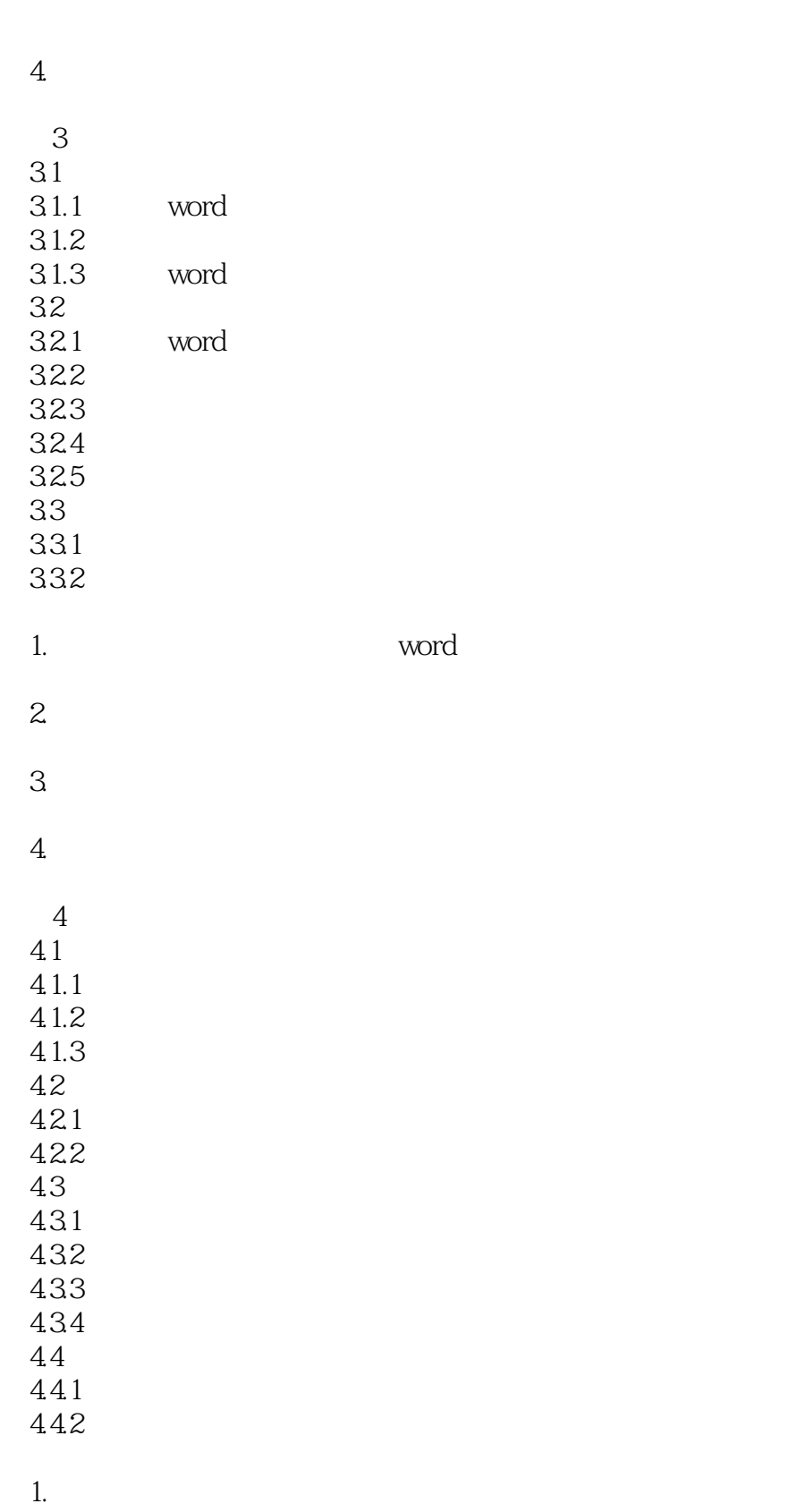

 $2 \,$ 

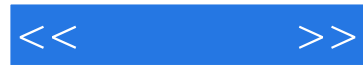

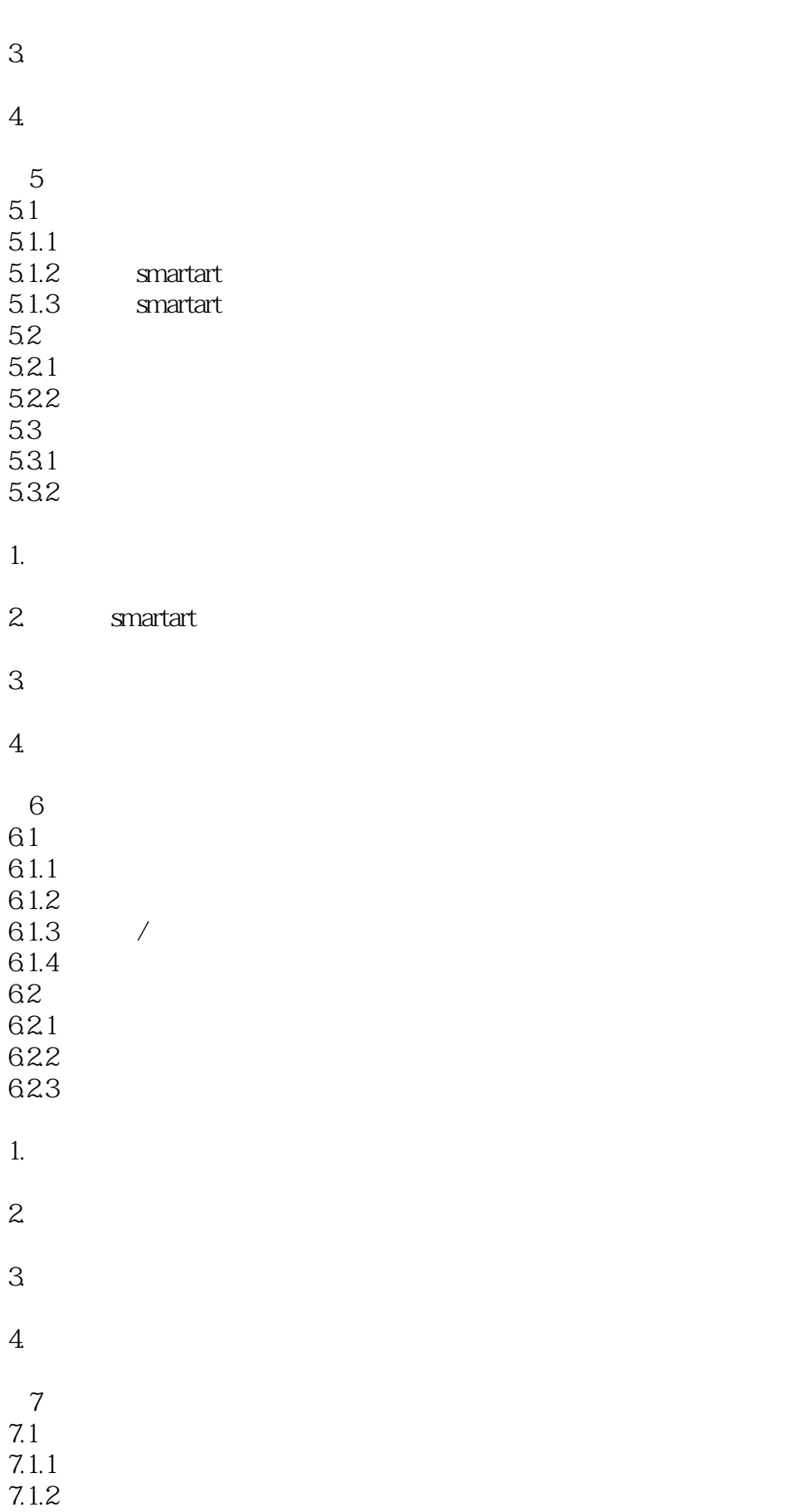

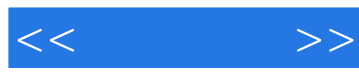

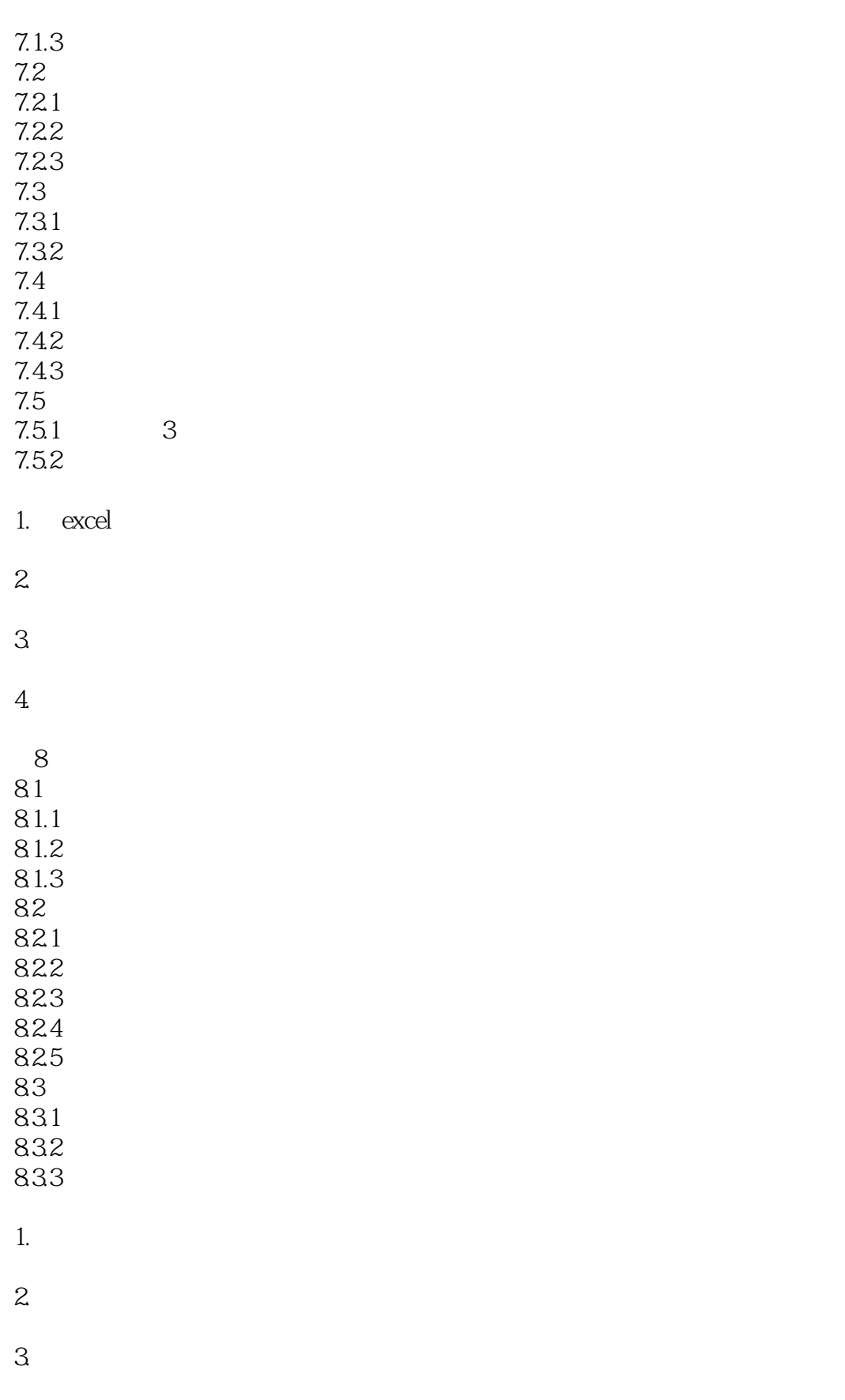

 $4.$ 

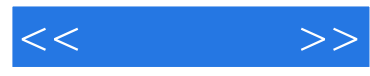

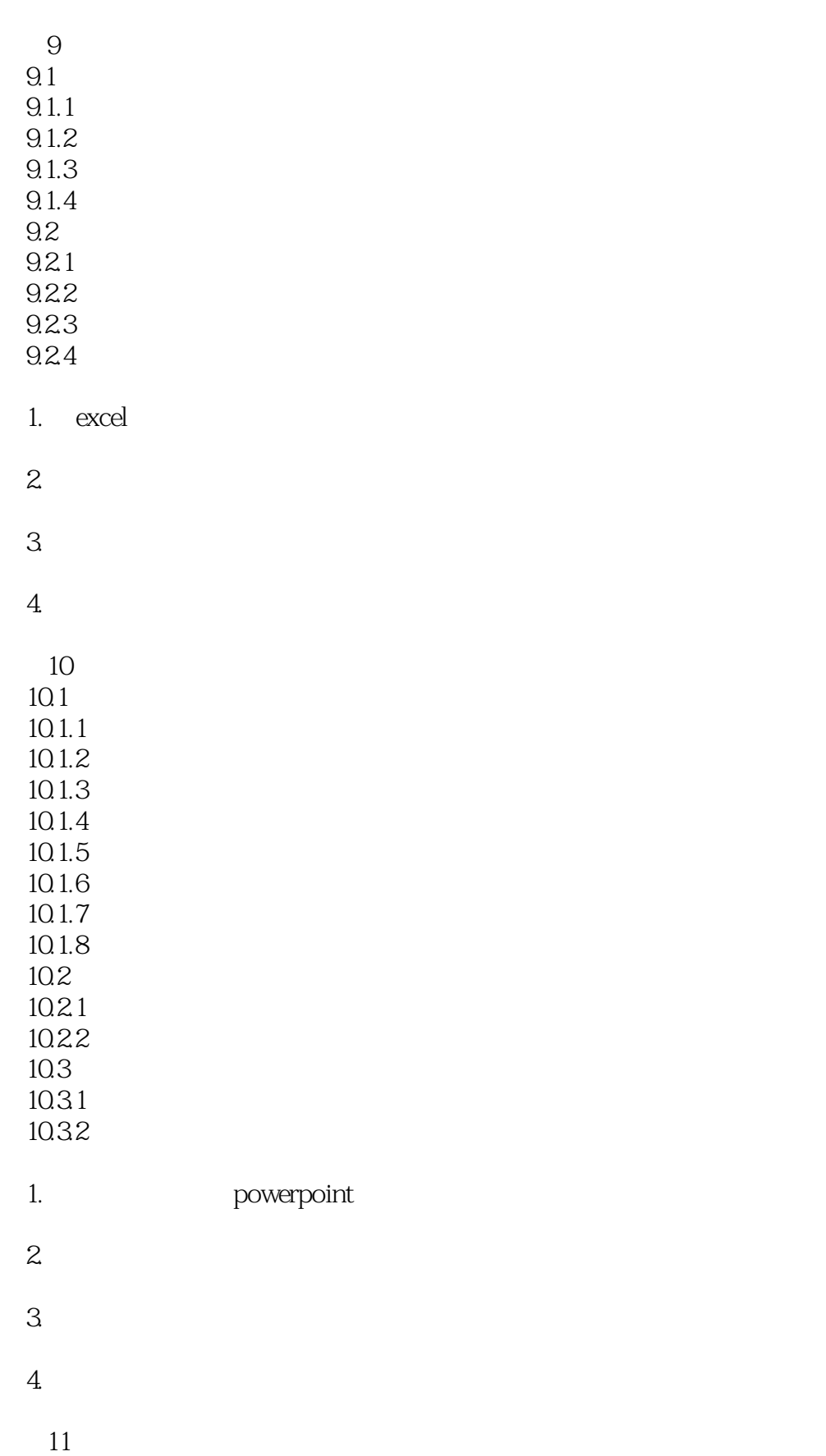

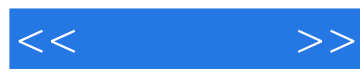

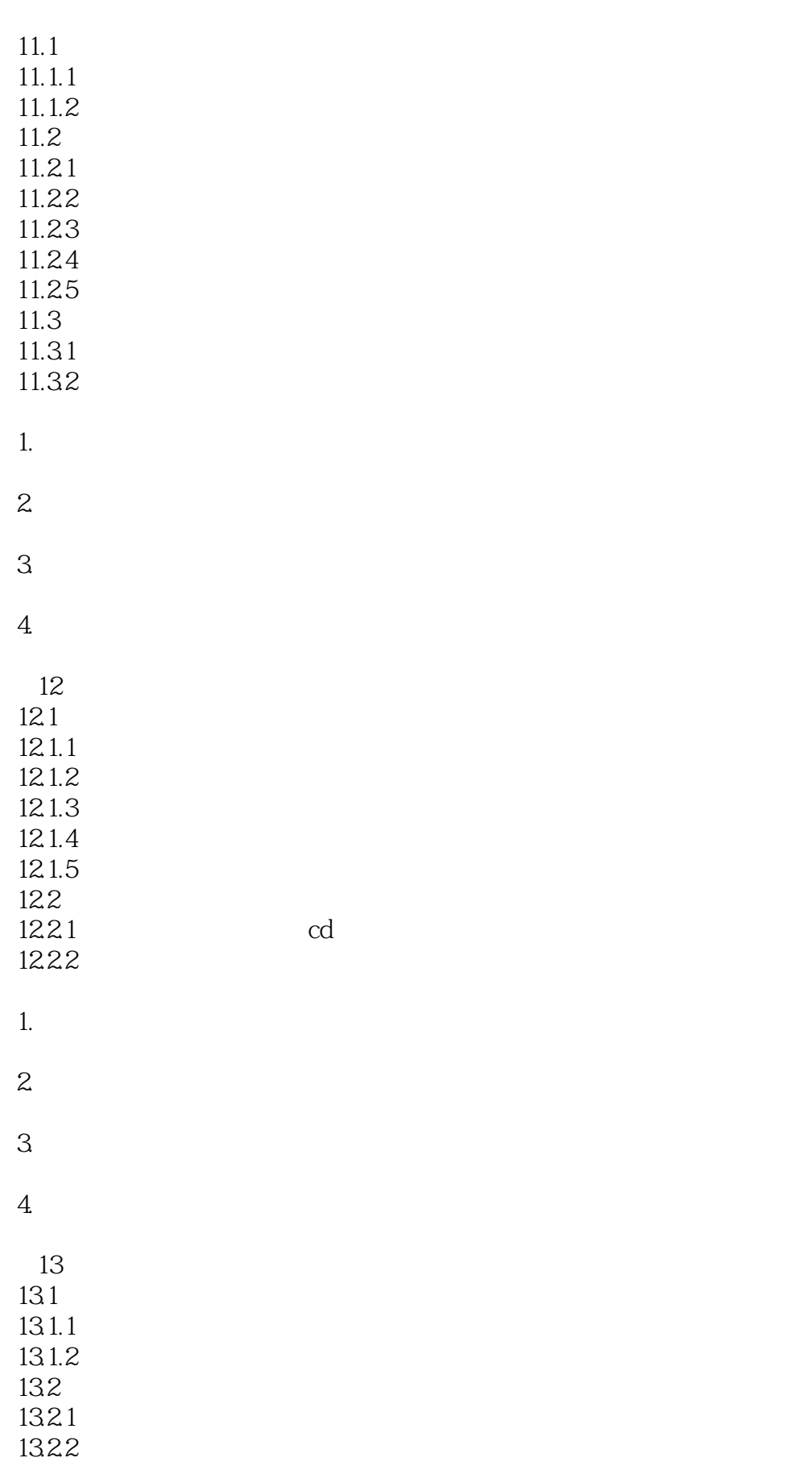

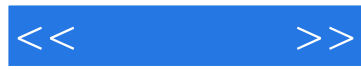

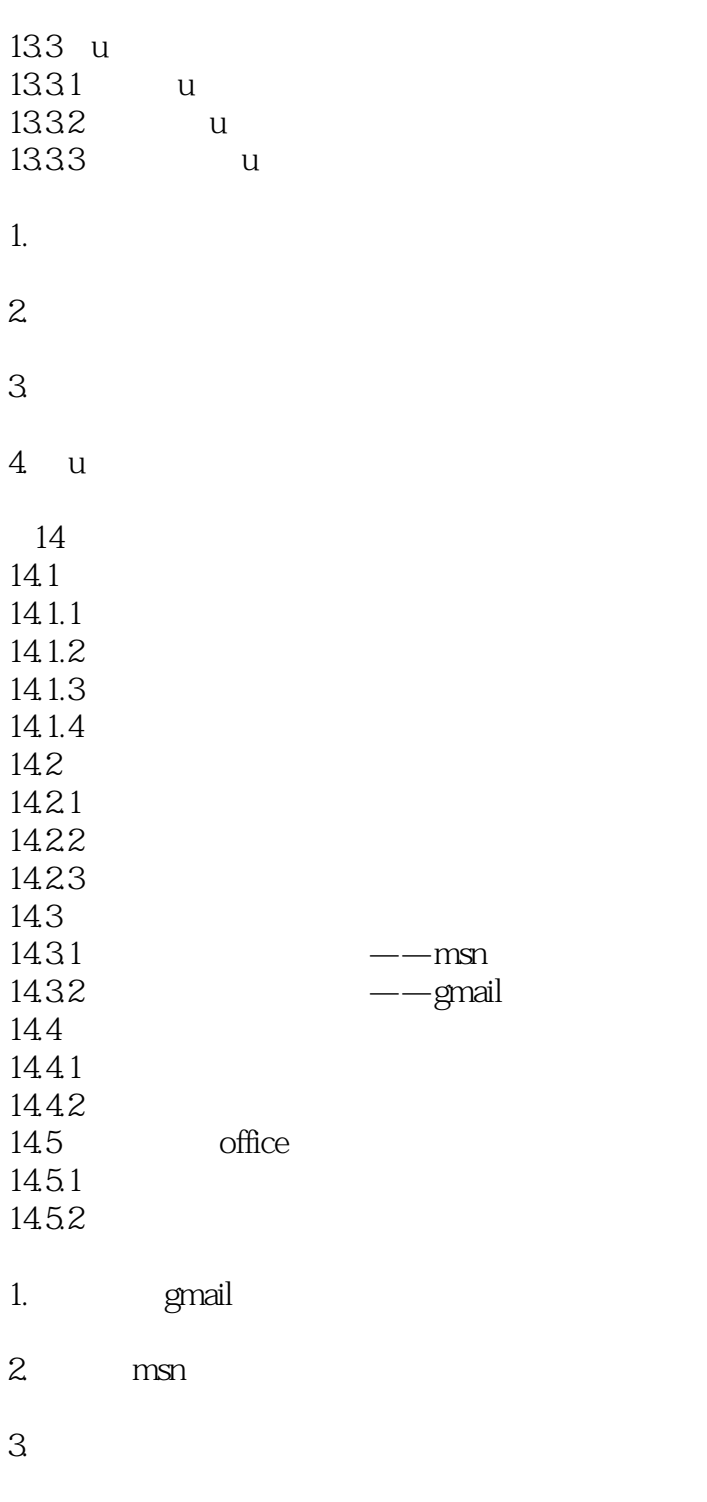

4. ie

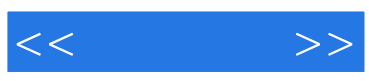

本站所提供下载的PDF图书仅提供预览和简介,请支持正版图书。

更多资源请访问:http://www.tushu007.com